Подписан: МУНИЦИПАЛЬНОЕ БЮДЖЕТНОЕ УЧРЕЖДЕНИЕ ДОПОЛНИТЕЛЬНОГО ОБРАЗОВАНИЯ "ЦЕНТР ВНЕШКОЛЬНОЙ РАБОТЫ Г.ЧЕЛЯБИНСКА" DN: CN="МУНИЦИПАЛЬНОЕ БЮДЖЕТНОЕ УЧРЕЖДЕНИЕ ДОПОЛНИТЕЛЬНОГО ОБРАЗОВАНИЯ ""ЦЕНТР ВНЕШКОЛЬНОЙ РАБОТЫ Г.ЧЕЛЯБИНСКА""", SN=Каюмова, G=Любовь Николаевна, E=zvrele@yandex.ru, ИНН=744810759782, ИНН ЮЛ=7448026149, СНИЛС=01263254104, ОГРН=1027402545026, О=" МУНИЦИПАЛЬНОЕ БЮДЖЕТНОЕ УЧРЕЖДЕНИЕ ДОПОЛНИТЕЛЬНОГО ОБРАЗОВАНИЯ ""ЦЕНТР ВНЕШКОЛЬНОЙ РАБОТЫ Г.ЧЕЛЯБИНСКА""", T=Директор, L=г.Челябинск, STREET="Пионерская,3", S=Челябинская область, C=RU Основание: Я являюсь автором этого документа Местоположение: место подписания Дата: 2023.05.24 14:27:53+05'00' Foxit Reader Версия: 10.1.1 МУНИЦИПАЛЬНОЕ БЮДЖЕТНОЕ УЧРЕЖДЕНИЕ ДОПОЛНИТЕЛЬНОГО ОБРАЗОВАНИЯ "ЦЕНТР ВНЕШКОЛЬНОЙ РАБОТЫ Г.ЧЕЛЯБИНСКА"

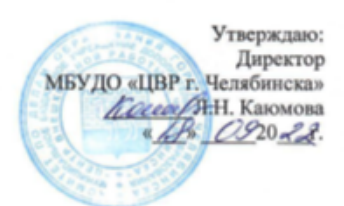

#### **ПРАВИЛА**

#### **использования сети Интернет в МБУДО «ЦВР г. Челябинска»**

#### 1. **Общие положения**

1.1. Использование сети Интернет в МБУДО «ЦВР г. Челябинска» осуществляется, только в целях образовательного процесса. Пользователями доступа являются педагоги и сотрудники организации (далее - Пользователи). К работе допускаются лица, ознакомившиеся с правилами работы в сети Интернет.

#### 2. **Права и обязанности**

2.1. Пользователь имеет право:

- размешать собственную информацию в сети Интернет, не противоречащею законодательству Российской Федерации:

- использовать электронной почту;

- пользоваться электронными государственными услугами; осуществлять поиск информации, связанной с воспитательнообразовательным процессом:

- сохранять полученную информацию на съемном диске (CD-ROM, флэшнакопителе). Съемные диски должны предварительно проверяться на наличие вирусов. При необходимости Пользователь может напечатать полученную информацию на принтере.

2.2. Пользователю запрещается:

- обращаться к ресурсам, содержание и тематика которых нарушают законодательство Российской Федерации (эротика, порнография, пропаганда насилия, терроризма, политического или религиозного экстремизма, национальной, расовой и т.п. розни, иные ресурсы схожей направленности);

-осуществлять любые сделки через Интернет;

передавать информацию, представляющую коммерческую или государственную тайну; распространять информацию, порочащую честь и достоинство граждан;

- распространять оскорбительную, не соответствующую

действительности, порочащую других лиц информацию, угрозы;

- осуществлять действия, направленные на «взлом» любых компьютеров, находящихся как в локальной сети образовательного учреждения, так и за его пределами;

- устанавливать какое-либо дополнительное программное обеспечение и/или вносить какие-либо изменения в программное обеспечение, установленное как на рабочей станции, так и на сервере
- изменять конфигурацию компьютеров, в том числе менять системные настройки компьютера и всех программ, установленных на нем (заставки, фоновые рисунки рабочего стола, стартовые страницы браузеров);
- 2.3. При случайном обнаружении ресурса, содержание которого не имеет отношения к образовательному процессу. Пользователь обязан зафиксировать доменный адрес ресурса, заданную формулировку поиска информации, время его обнаружения и сообщить об этом лицу, ответственному за обеспечение безопасного доступа к сети Интернет.

#### **Регламент работы сотрудников МБУДО «ЦВР г. Челябинска» в сети Интернет**

### **1. Общие положения**

Данный регламент определяет порядок пользования ресурсами сети Интернет в МБУДО «ЦВР г. Челябинска» (далее Центр).

- «Точка доступа к сети Интернет» является компьютером образовательной организации, имеющим доступ в сеть Интернет.

- Администратор «точки доступа к сети Интернет» - ответственный за «Точку доступа к сети Интернет» назначенный директором Центра.

- Пользователями «точки доступа к сети Интернет» являются сотрудники Центра.

- К работе в сети Интернет допускаются только лица, прошедшие регистрацию и обязавшиеся соблюдать данные Правила пользования.

- По всем вопросам, связанным с доступом в Интернет, следует обращаться к администратору «точки доступа к сети Интернет».

# **2. Права, обязанности и ответственность пользователей**

Предоставление сеанса работы в Интернет осуществляется администратором «точки доступа к сети Интернет» педагогам предоставляется доступ в сеть Интернет свободно с «точки доступа к сети Интернет», находящейся на рабочем месте педагога, а также при наличии свободных мест; график работы в сети Интернет данной категории пользователей устанавливается режимом работы СП.

# **3. Пользователи «точки доступа к сети Интернет» имеют право:**

- использовать «точку доступа к сети Интернет» для работы с информационными ресурсами сети Интернет только в образовательных и воспитательных целях или для осуществления научных изысканий, выполнения гуманитарных и культурных проектов; любое нецелевое использование «точки доступа к сети Интернет» запрещено;

- производить поиск необходимой информации в сети Интернет и размещать

собственную информацию согласно данных Правил пользования;

- сохранять полученную информацию на съемном диске (дискете, CD-ROM, флешнакопителе); съемные диски должны предварительно проверяться на наличие вирусов; - производить печать информации на принтере СП;

- получать консультации по вопросам, связанным с использованием сети Интернет.

## **4. Пользователи «точки доступа к сети Интернет» обязаны:**

**-** выполнять все требования администратора «точки доступа к сети Интернет»;

- использовать только собственные регистрационное имя (логин) и пароль при регистрации на сайтах;

- сохранять оборудование в целости и сохранности;

- поставить в известность администратора «точки доступа к сети Интернет» при возникновении технических проблем;

- соблюдать тишину, порядок и чистоту в месте размещения «точки доступа к сети Интернет».

# **5. Пользователям «точки доступа к сети Интернет» запрещается:**

- осуществлять действия, запрещенные законодательством РФ;

- посещать сайты, содержащие информацию, запрещенную к распространению в Российской Федерации и/или не совместимую с задачами образования и воспитания в соответствии с утвержденными классификаторами;

- передавать информацию, представляющую коммерческую или государственную тайну;

- распространять информацию, порочащую честь и достоинство граждан;

- осуществлять действия, направленные на «взлом» любых компьютеров, находящихся как в локальной сети образовательной организации, так и за его пределами;

- использовать возможности «точки доступа к сети Интернет» для пересылки и записи непристойной, клеветнической, оскорбительной, угрожающей и порнографической продукции, материалов и информации;

- работать под чужим регистрационным именем, сообщать кому-либо свой пароль, одновременно входить в систему более чем с одной рабочей станции;

- устанавливать какое-либо дополнительное программное обеспечение и/или вносить какие-либо изменения в программное обеспечение, установленное как на рабочей станции, так и на сервере; производить запись информации на жесткий диск рабочей станции.

## **6. Пользователи «точки доступа к сети Интернет» несут ответственность:**

- за содержание передаваемой, сознательно принимаемой и печатаемой информации;

- пользователи, не соблюдающие настоящий регламент работ, лишаются права работы в сети Интернет посредством использования «точки доступа к сети Интернет»;

- при нанесении любого ущерба «точки доступа к сети Интернет» (порча имущества, вывод оборудования из рабочего состояния) пользователь несет материальную ответственность;

- перед работой в сети Интернет пользователям необходимо ознакомиться с «Правилами использованию ресурсов сети Интернет» и соответствующую запись в журнале учета работы в сети Интернет, который хранится у администратора «точки доступа к сети Интернет».